I

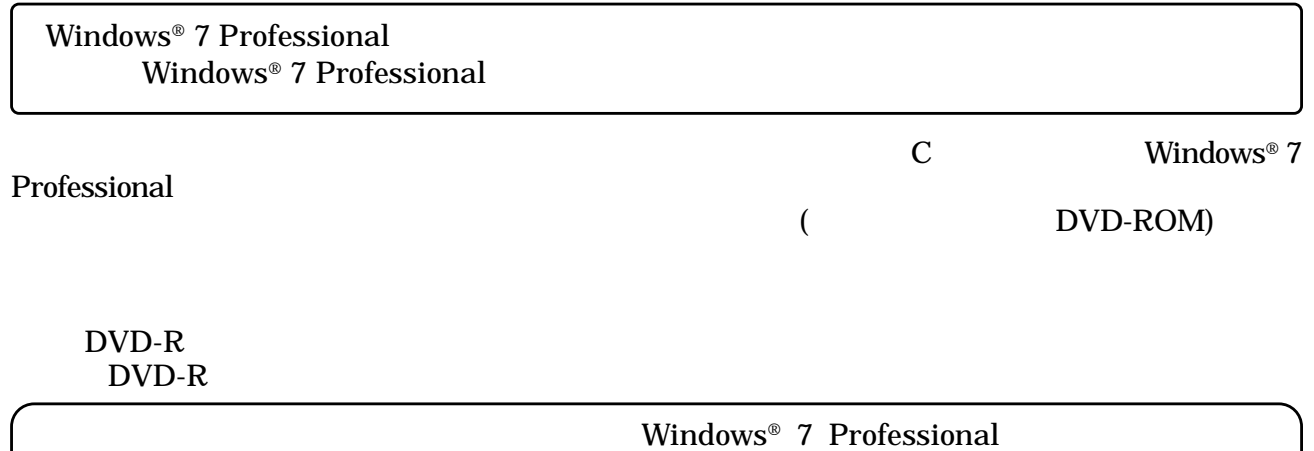

Roxio Creator LJB

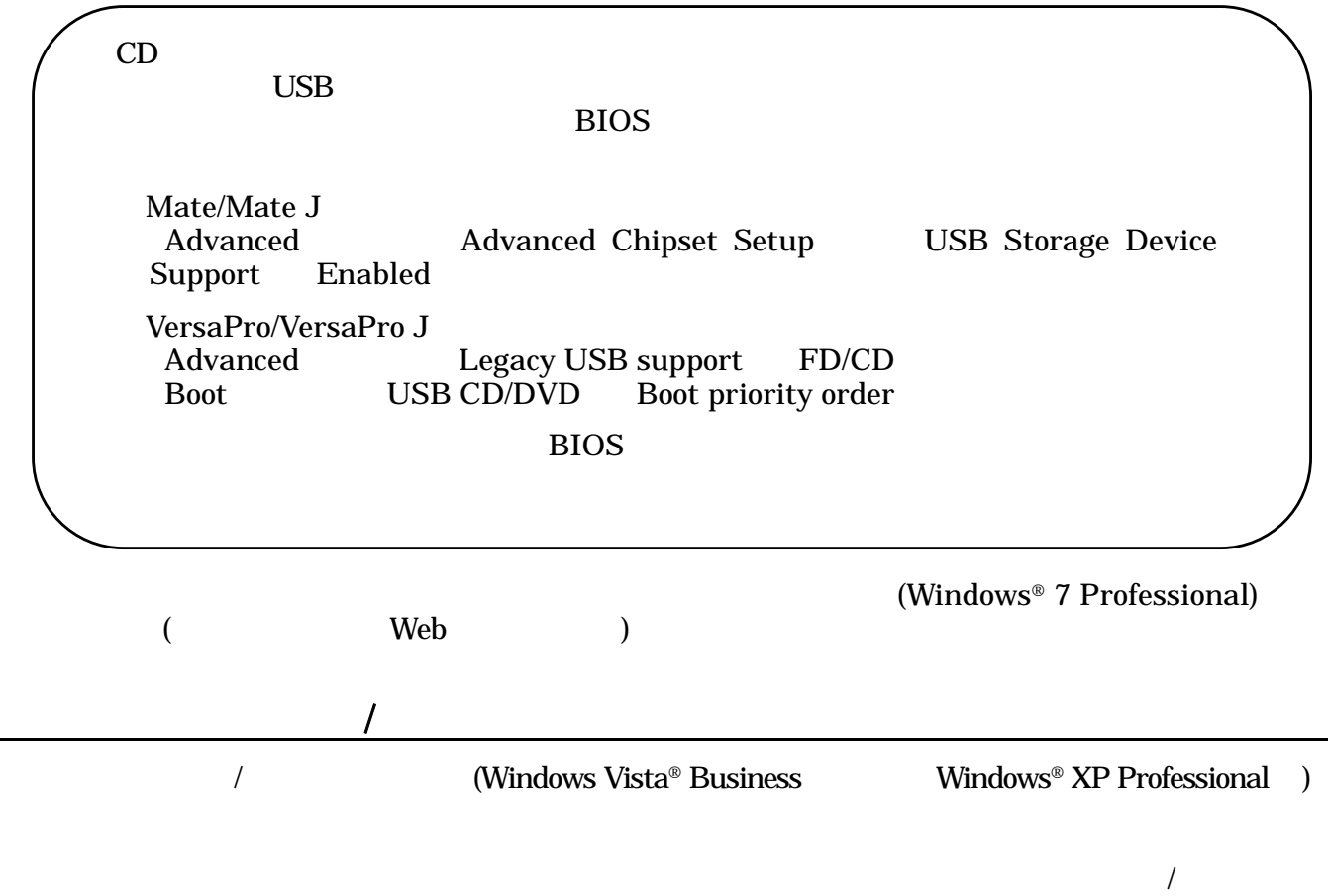

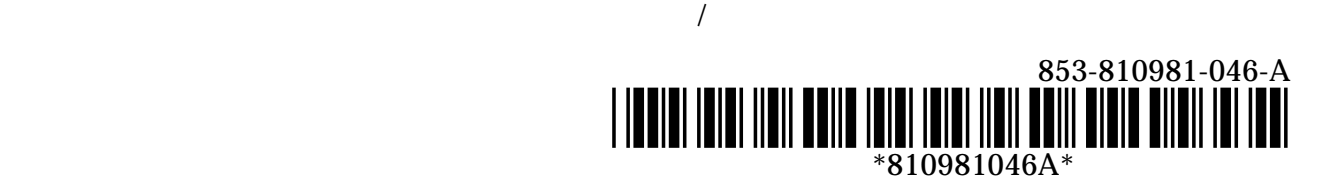

Service Pack